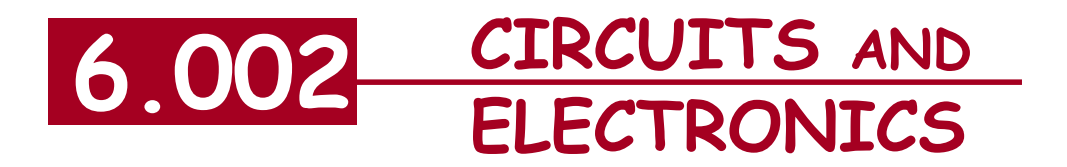

# **Filters**

Cite as: Anant Agarwal and Jeffrey Lang, course materials for 6.002 Circuits and Electronics, Spring 2007. MIT OpenCourseWare (http://ocw.mit.edu/), Massachusetts Institute of Technology. Downloaded on [DD Month YYYY].

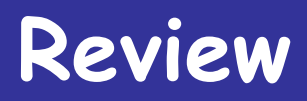

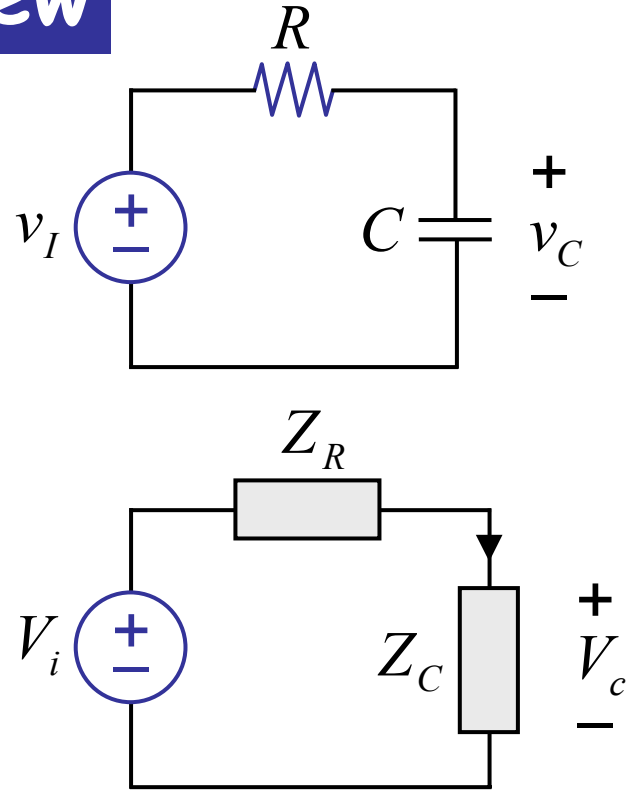

$$
V_c = \frac{Z_c}{Z_c + Z_R} \cdot V_i
$$
  

$$
\frac{I}{V_i} = \frac{\frac{1}{j\omega C}}{\frac{1}{j\omega C} + R} = \frac{1}{1 + j\omega RC}
$$

#### **Reading:** Section 14.5, 14.6, 15.3 from A & L.

6.002 Fall 2000 Lecture 18

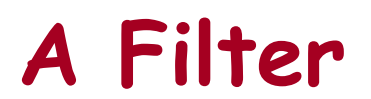

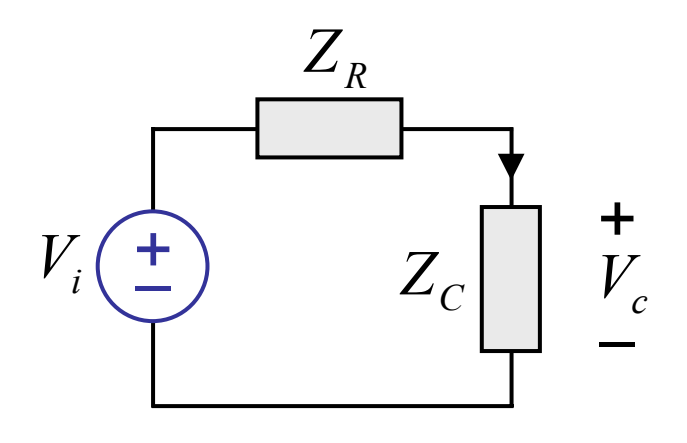

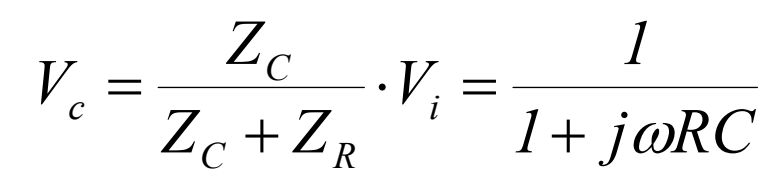

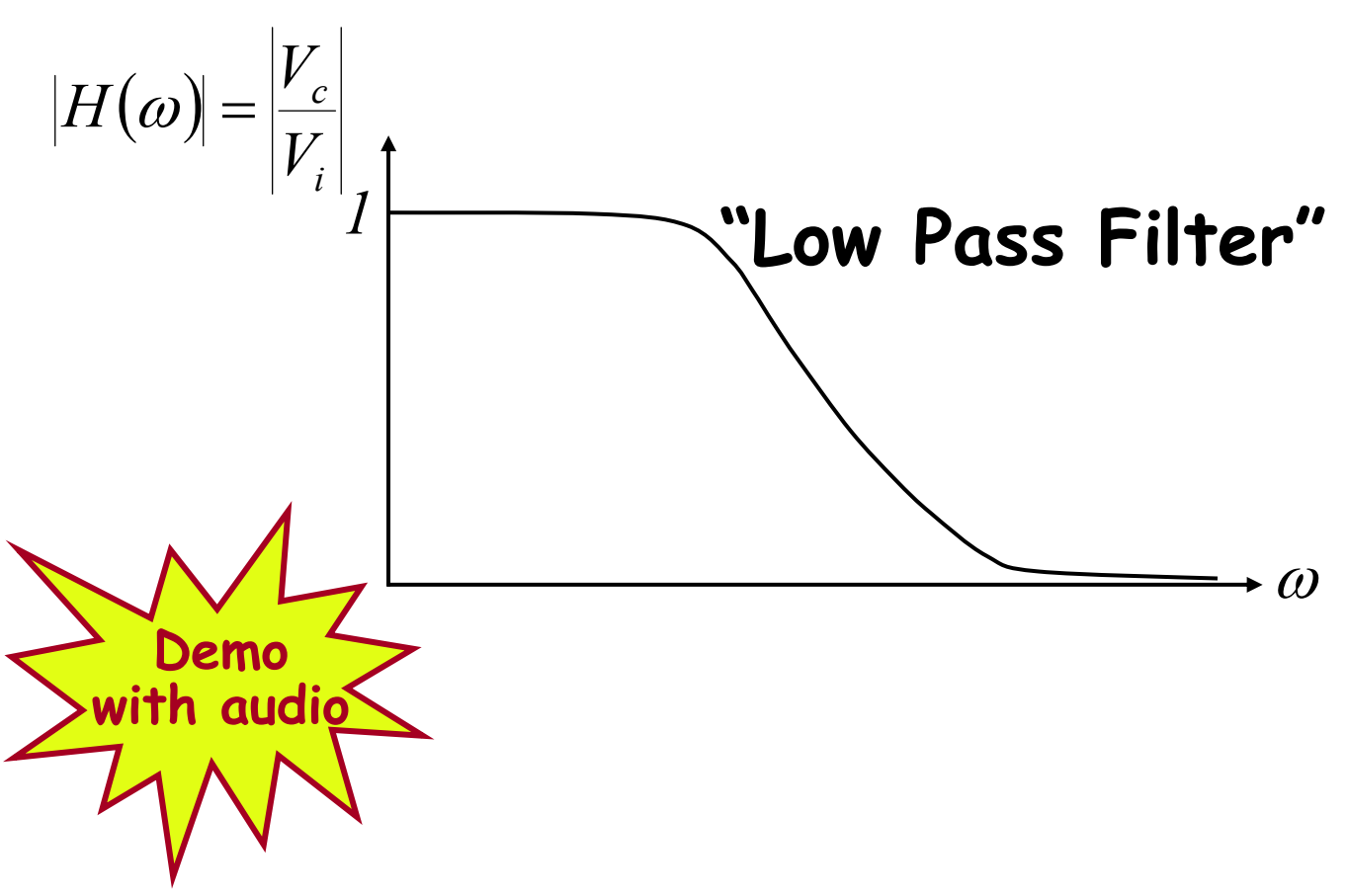

Cite as: Anant Agarwal and Jeffrey Lang, course materials for 6.002 Circuits and Electronics, Spring 2007. MIT OpenCourseWare (http://ocw.mit.edu/), Massachusetts Institute of Technology. Downloaded on [DD Month YYYY].

# **Quick Review of Impedances-**Just as

$$
I_{ab} \underbrace{\bigotimes_{R_1 \leq \cdots \leq R_d}^{R} A} \underbrace{V_{ab}}_{B} - R_{AB} = \frac{V_{ab}}{I_{ab}} = R_1 + R_2
$$
\n
$$
I_{ab} \underbrace{\bigotimes_{R_1 \leq \cdots \leq R_d}^{R} A} \underbrace{V_{ab}}_{B} - Z_{AB} = \frac{V_{ab}}{I_{ab}} = R_1 + j\omega L
$$

Cite as: Anant Agarwal and Jeffrey Lang, course materials for 6.002 Circuits and Electronics, Spring 2007. MIT OpenCourseWare (http://ocw.mit.edu/), Massachusetts Institute of Technology. Downloaded on [DD Month YYYY].

## **Quick Review of Impedances** Similarly

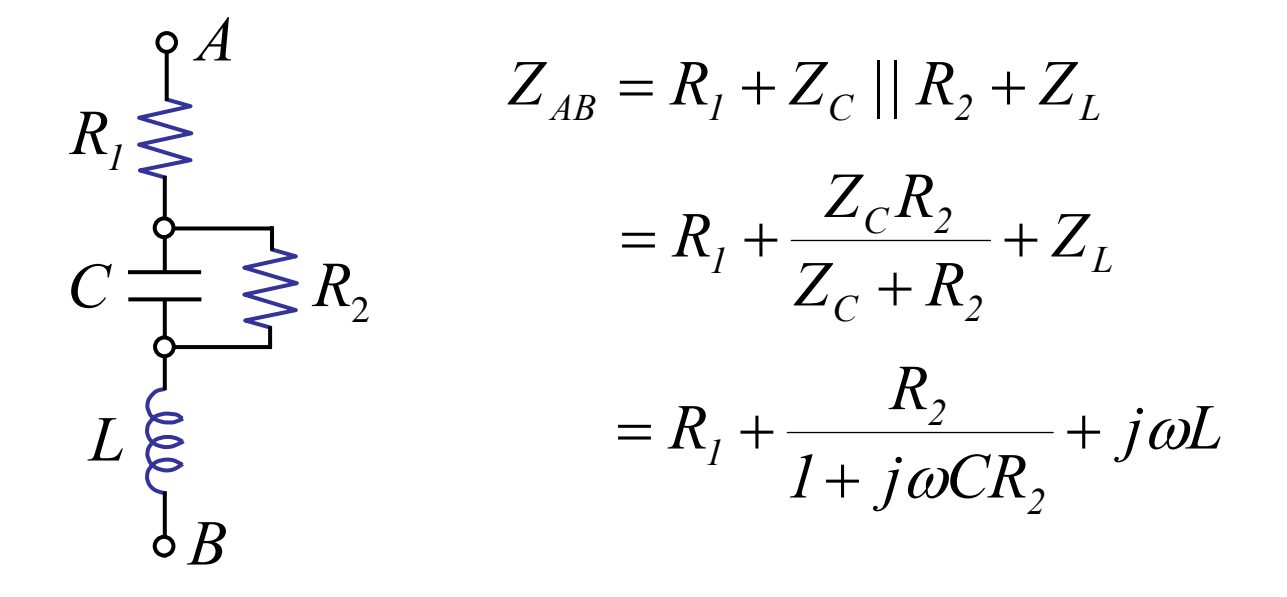

Cite as: Anant Agarwal and Jeffrey Lang, course materials for 6.002 Circuits and Electronics, Spring 2007. MIT OpenCourseWare (http://ocw.mit.edu/), Massachusetts Institute of Technology. Downloaded on [DD Month YYYY].

## **We can build other filters by combining impedances**

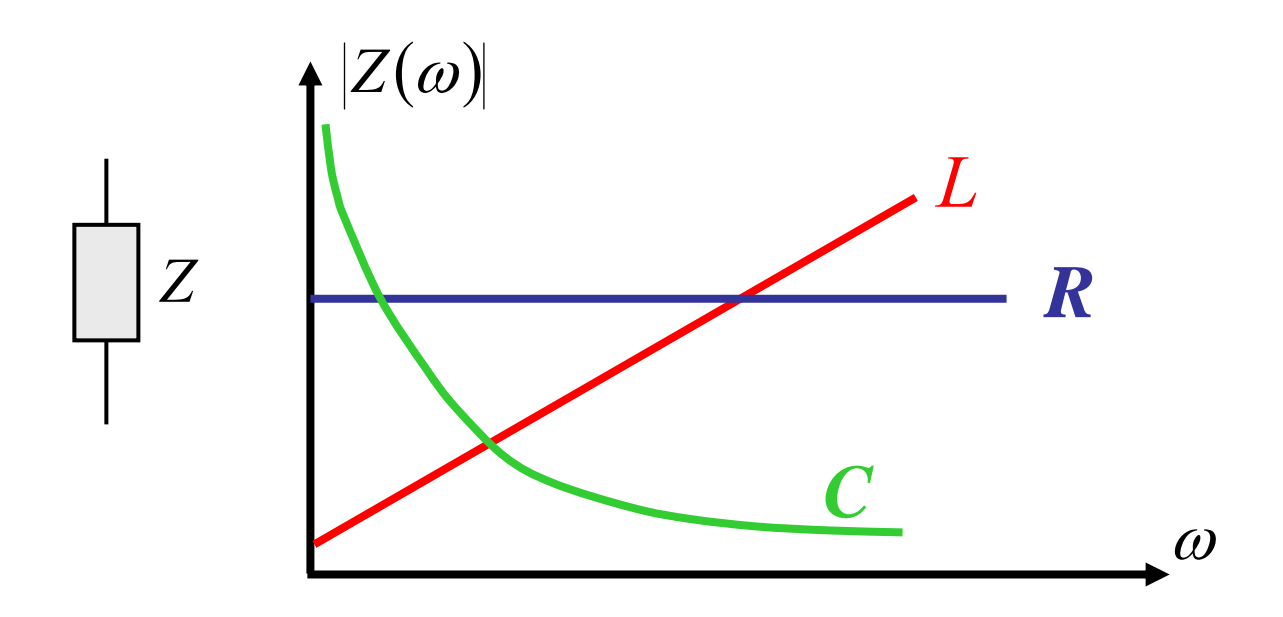

Cite as: Anant Agarwal and Jeffrey Lang, course materials for 6.002 Circuits and Electronics, Spring 2007. MIT OpenCourseWare (http://ocw.mit.edu/), Massachusetts Institute of Technology. Downloaded on [DD Month YYYY].

## We can build other filters by combining impedances

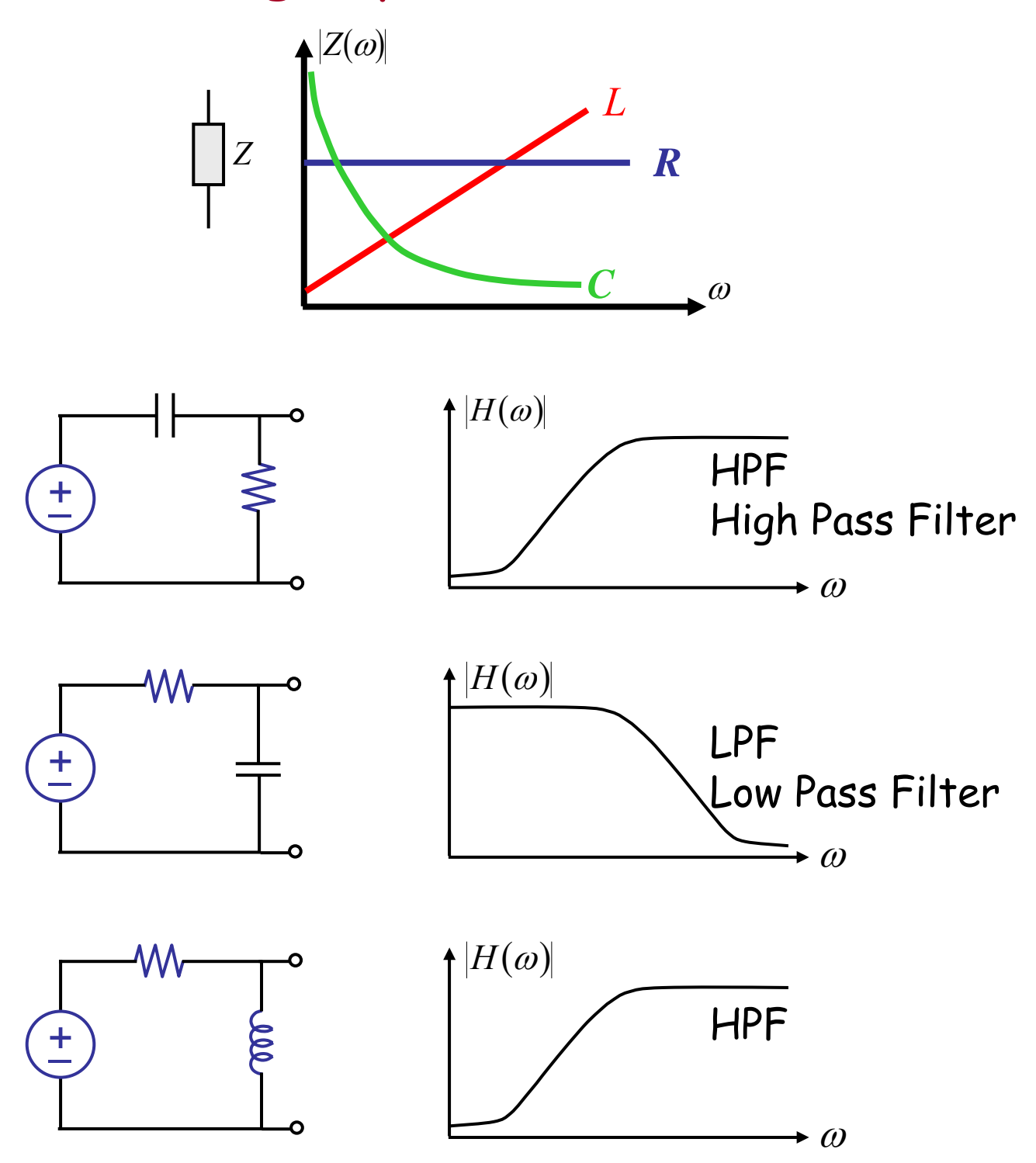

Cite as: Anant Agarwal and Jeffrey Lang, course materials for 6.002 Circuits and Electronics, Spring 2007. MIT OpenCourseWare (http://ocw.mit.edu/), Massachusetts Institute of Technology. Downloaded on [DD Month YYYY].

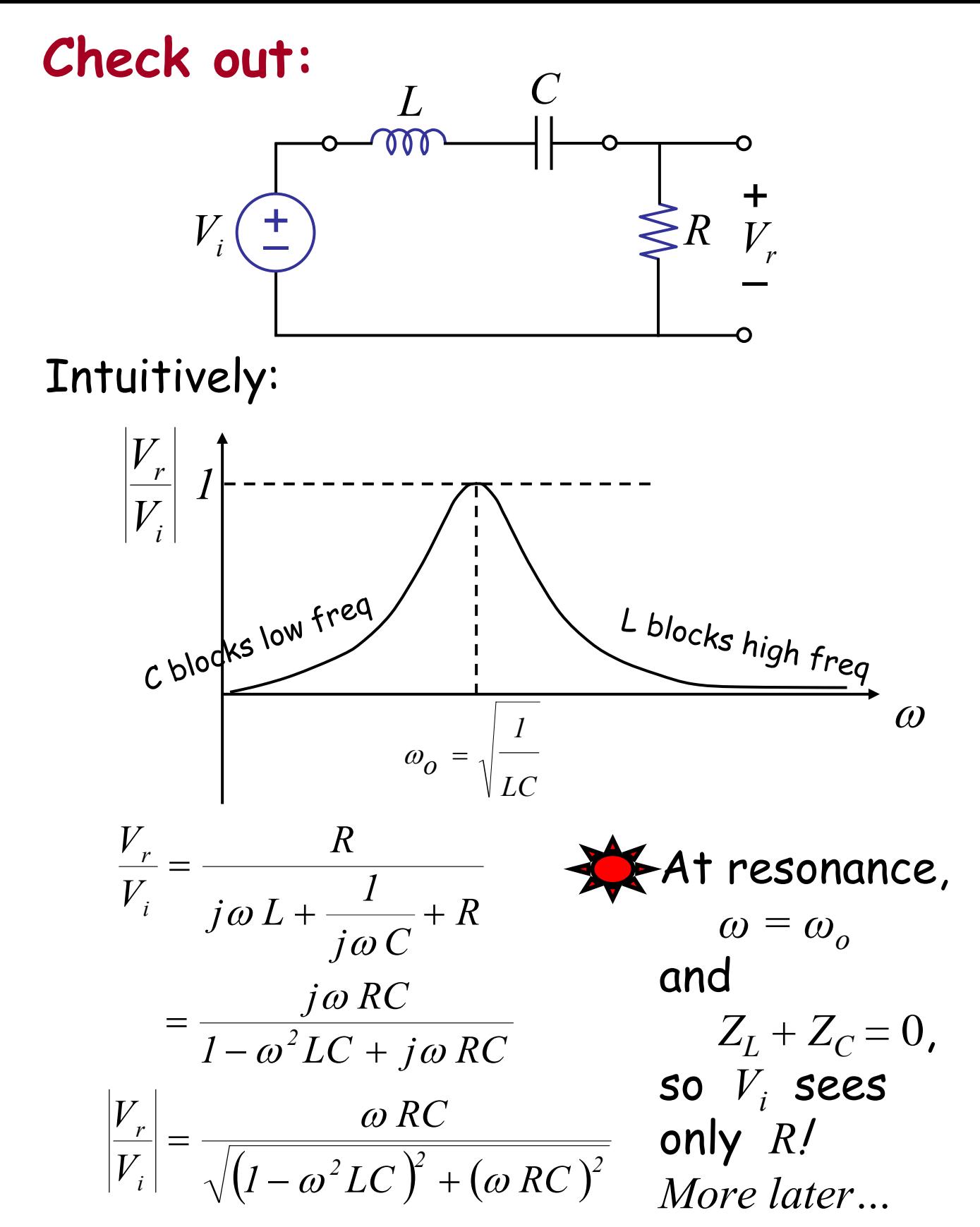

Cite as: Anant Agarwal and Jeffrey Lang, course materials for 6.002 Circuits and Electronics, Spring 2007. MIT OpenCourseWare (http://ocw.mit.edu/), Massachusetts Institute of Technology. Downloaded on [DD Month YYYY].

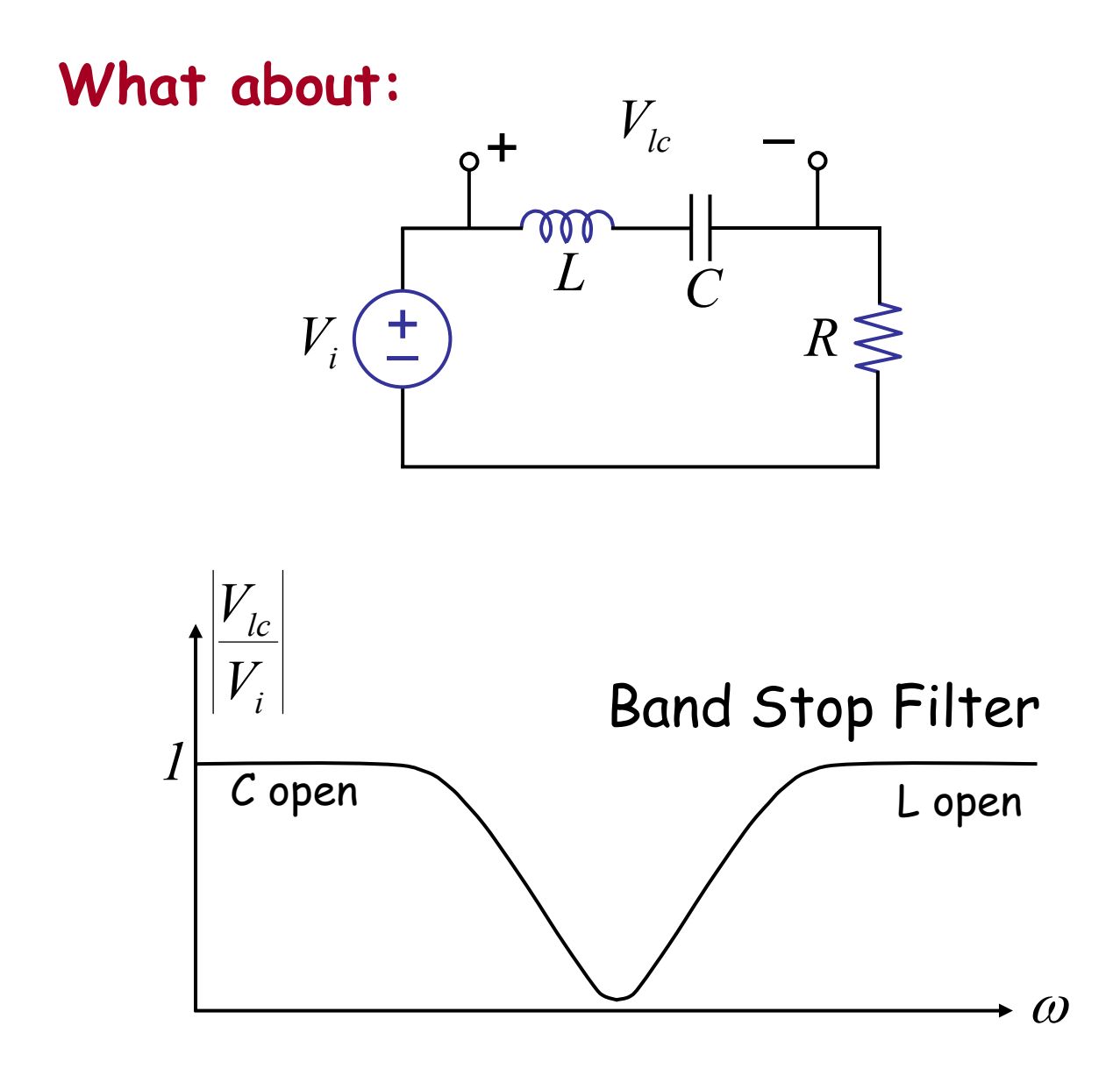

### Check out  $V_1$  and  $V_c$  in the lab.

6.002 Fall 2000 Lecture 18

### **Another example:**

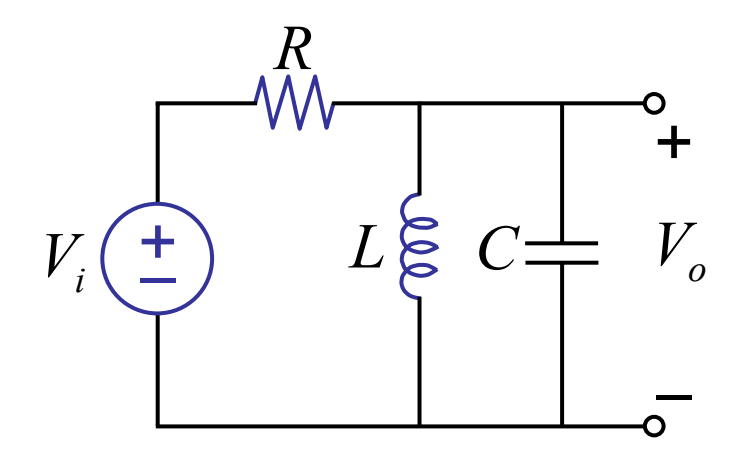

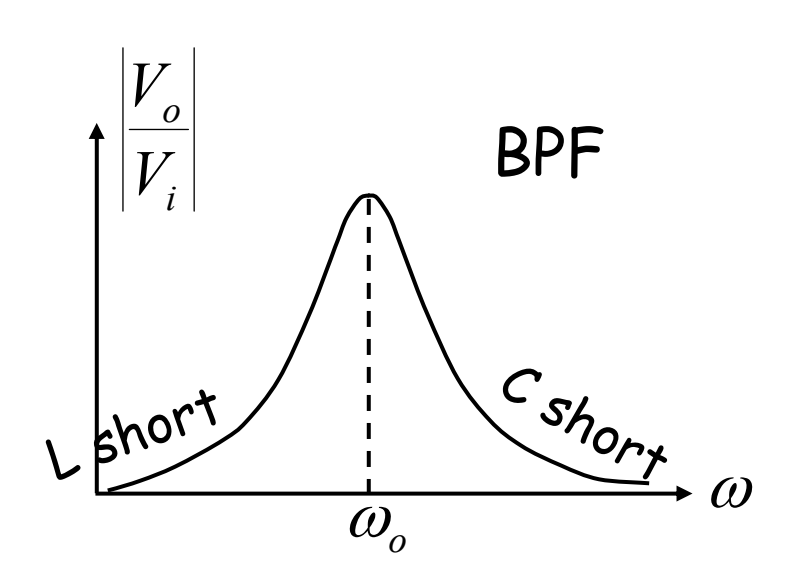

#### Application: see AM radio coming up shortly

6.002 Fall 2000 Lecture 18

# **AM Radio Receiver**

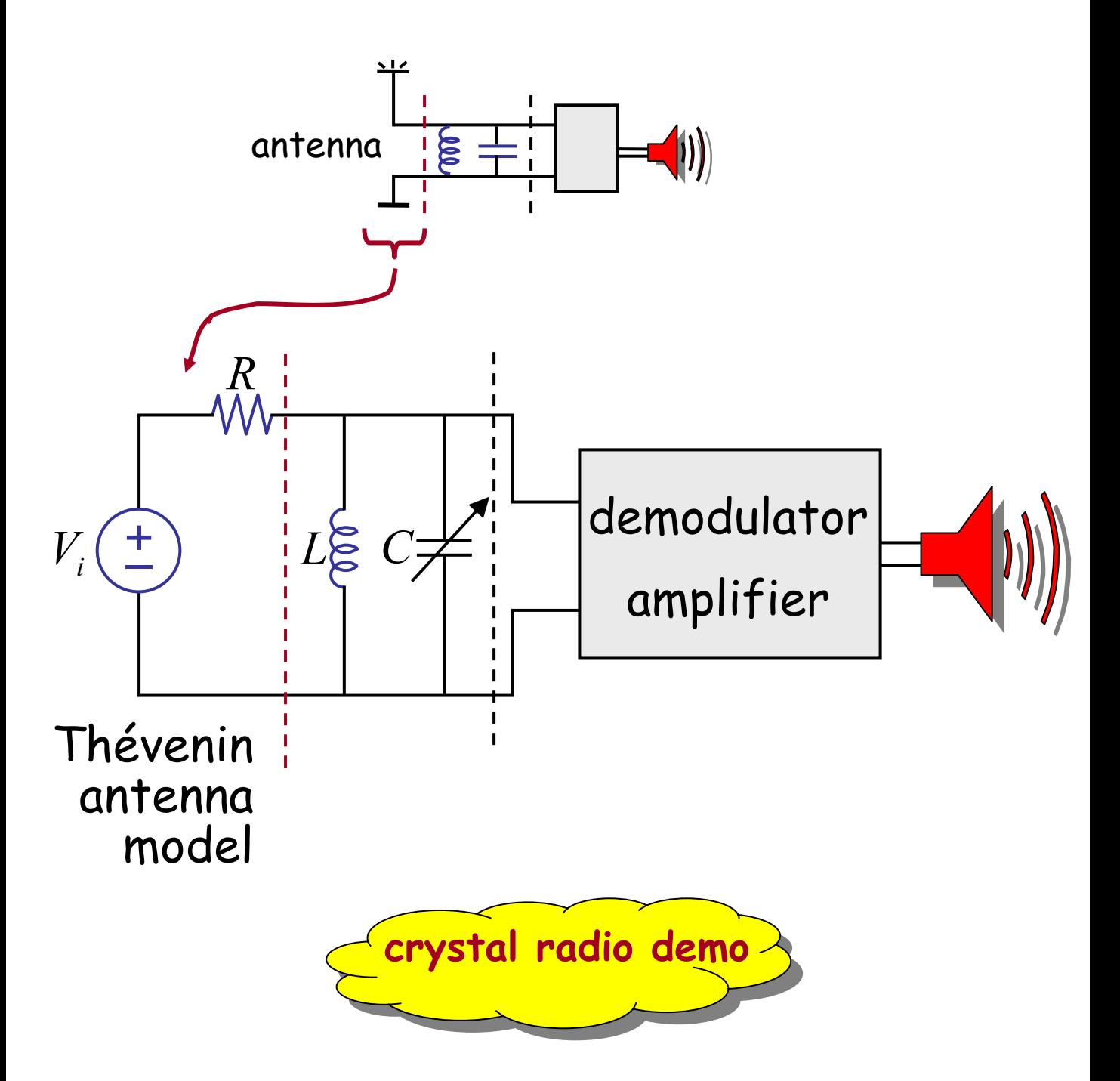

Cite as: Anant Agarwal and Jeffrey Lang, course materials for 6.002 Circuits and Electronics, Spring 2007. MIT OpenCourseWare (http://ocw.mit.edu/), Massachusetts Institute of Technology. Downloaded on [DD Month YYYY].

**AM Receiver**

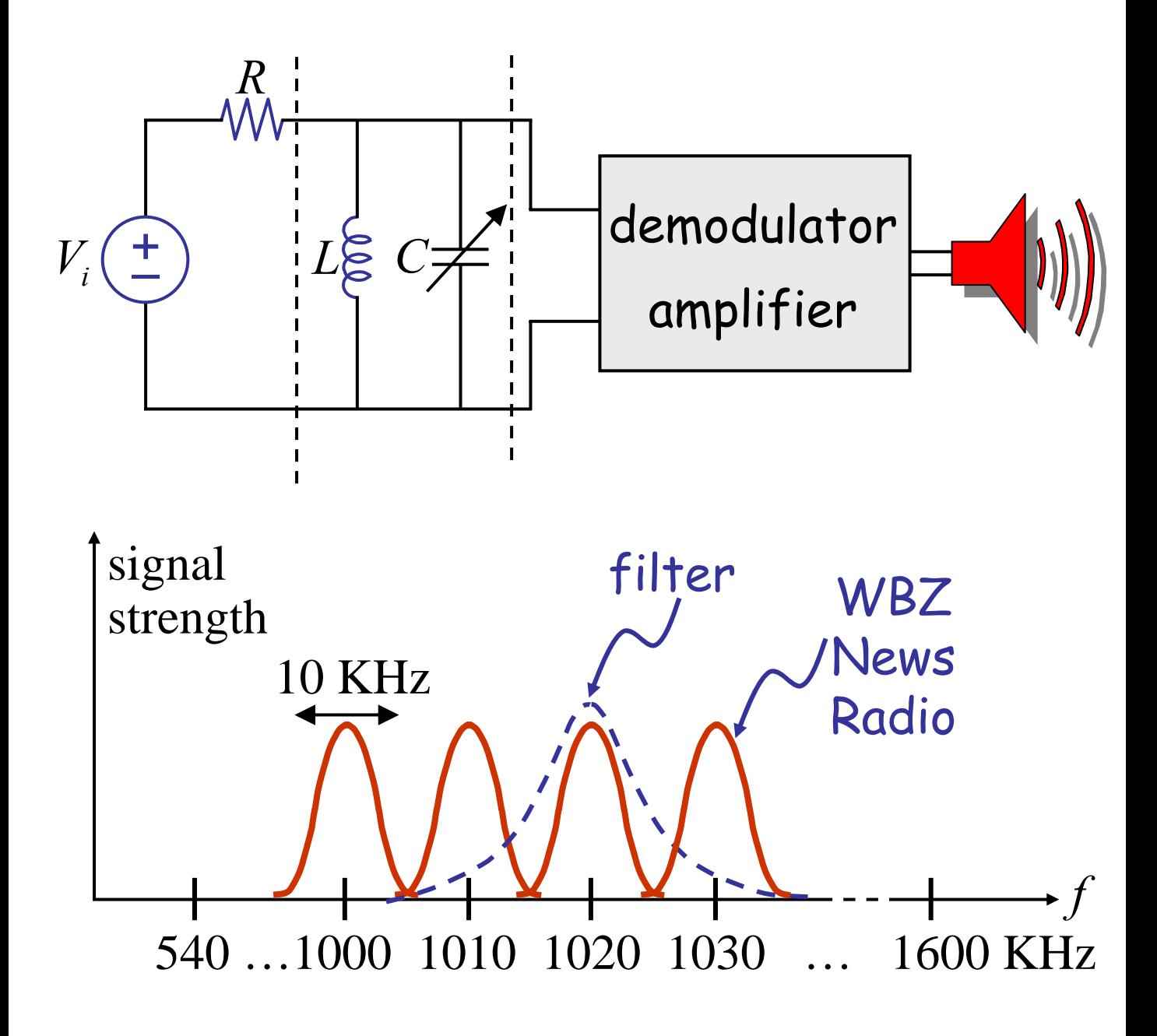

#### "Selectivity" important relates to a parameter "*Q*" for the filter. Next…

Cite as: Anant Agarwal and Jeffrey Lang, course materials for 6.002 Circuits and Electronics, Spring 2007. MIT OpenCourseWare (http://ocw.mit.edu/), Massachusetts Institute of Technology. Downloaded on [DD Month YYYY].

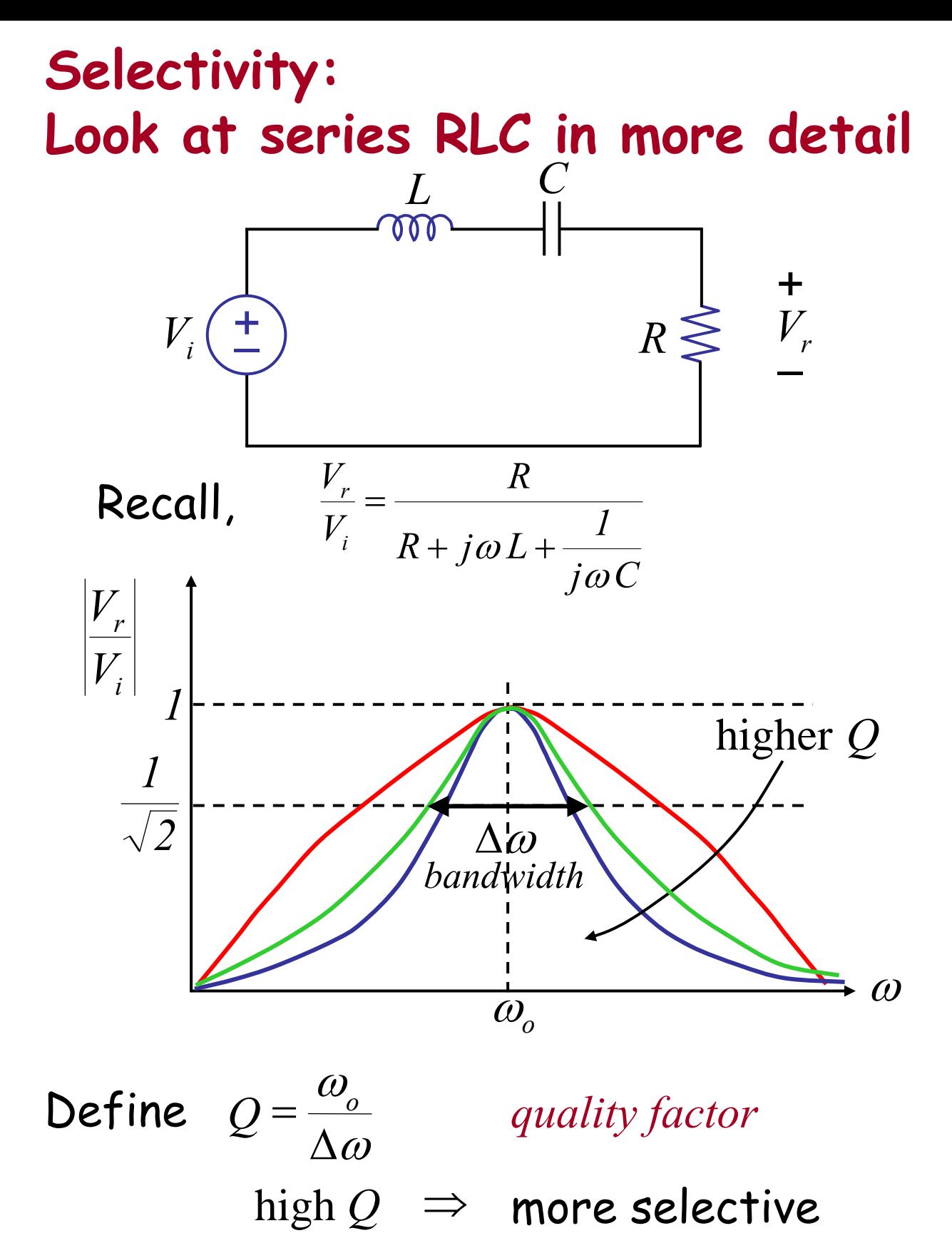

Cite as: Anant Agarwal and Jeffrey Lang, course materials for 6.002 Circuits and Electronics, Spring 2007. MIT OpenCourseWare (http://ocw.mit.edu/), Massachusetts Institute of Technology. Downloaded on [DD Month YYYY].

## *Quality Factor Q*

$$
Q = \frac{\omega_o}{\Delta \omega}
$$

$$
\omega_o
$$
:

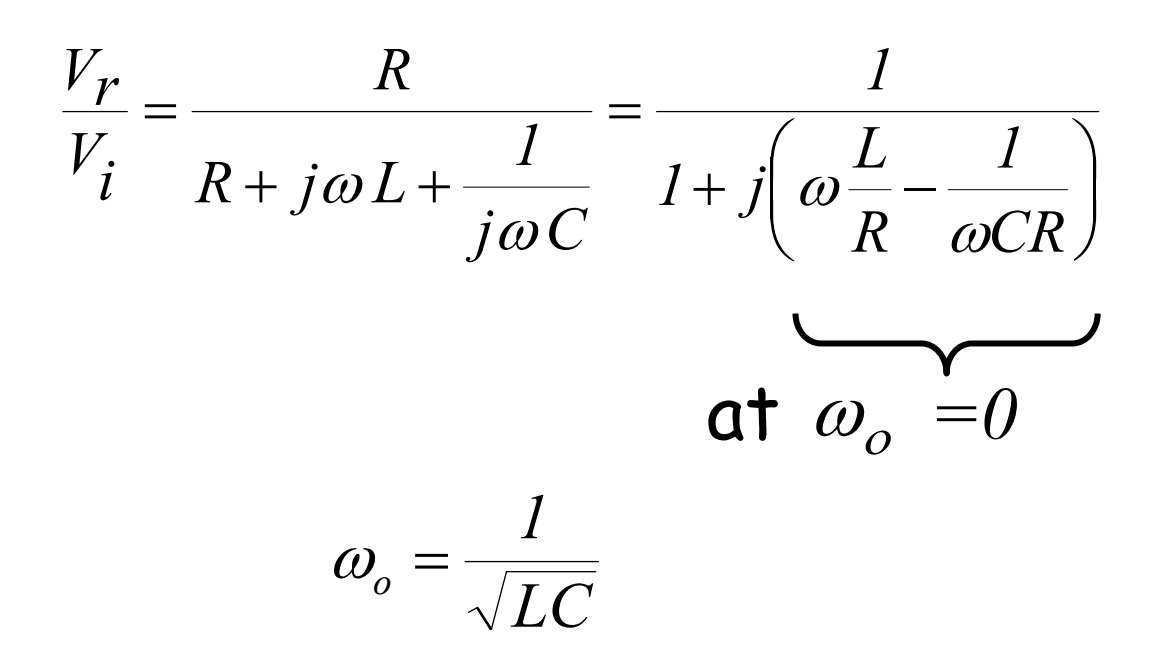

#### $\Delta\omega$ ?

Cite as: Anant Agarwal and Jeffrey Lang, course materials for 6.002 Circuits and Electronics, Spring 2007. MIT OpenCourseWare (http://ocw.mit.edu/), Massachusetts Institute of Technology. Downloaded on [DD Month YYYY].

ω ω Δ  $Q = \frac{\omega_o}{\rho_o}$ *Quality Factor Q*

 $\Delta\omega$  :

Note that abs magnitude is  $\frac{1}{\sqrt{2}}$ *1*

when 
$$
\frac{V_r}{V_i} = \frac{1}{1 + j \left(\omega \frac{L}{R} - \frac{1}{\omega CR}\right)} = \frac{1}{1 \pm jI}
$$
  
\ni.e. when  $\frac{\omega L}{R} - \frac{1}{\omega CR} = \pm 1$ 

$$
\omega^2 \mp \frac{\omega R}{L} - \frac{1}{LC} = 0
$$

Looking at the roots of both equations,

6.002 Fall 2000 Lecture 18

*LC 4 L R 2 1 2L R 2 2*  $\omega_1 = \frac{R}{2L} + \frac{1}{2} \sqrt{\frac{R}{L^2} + \frac{7}{LC}}$   $\omega_2 = -\frac{R}{2L} + \frac{1}{2} \sqrt{\frac{R}{L^2} + \frac{7}{LC}}$ *4 L R 2 1 L2 R 2 2*  $\omega_2 = -\frac{\pi}{2I} + \frac{I}{2} \sqrt{\frac{\pi}{I^2}} +$ *L R*  $\Delta \omega = \omega_1 - \omega_2 =$ 

## *Quality Factor Q*

$$
Q = \frac{\omega_o}{\Delta \omega}
$$

$$
Q = \frac{\omega_o}{\frac{R}{L}} = \frac{\omega_o L}{R} \qquad \qquad \omega_o = \frac{1}{\sqrt{LC}}
$$

The lower the *R* (for series *R*), the sharper the peak

Cite as: Anant Agarwal and Jeffrey Lang, course materials for 6.002 Circuits and Electronics, Spring 2007. MIT OpenCourseWare (http://ocw.mit.edu/), Massachusetts Institute of Technology. Downloaded on [DD Month YYYY].

### *Quality Factor Q*

### Another way of looking at *Q* :

energy lost per cycle  $Q = 2\pi \frac{\text{energy stored}}{1}$ *0 2 r 2 r*  $|I_r|^2 R^2$ *2 1*  $L|I$ *2 1 2*  $\omega$  $\pi$  $= 2\pi$ *R*  $Q = \frac{\omega_o L}{R}$ 

Cite as: Anant Agarwal and Jeffrey Lang, course materials for 6.002 Circuits and Electronics, Spring 2007. MIT OpenCourseWare (http://ocw.mit.edu/), Massachusetts Institute of Technology. Downloaded on [DD Month YYYY].